Ubee Cable Modem Login Ddw3611
>>CLICK HERE<<<</p>

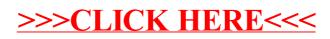